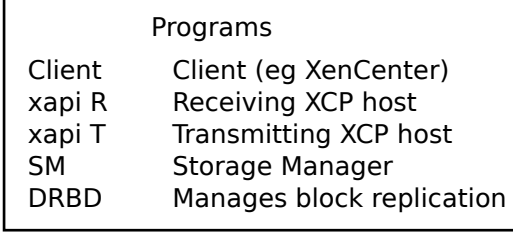

## Within pool migrate Cross-pool migrate Storage motion

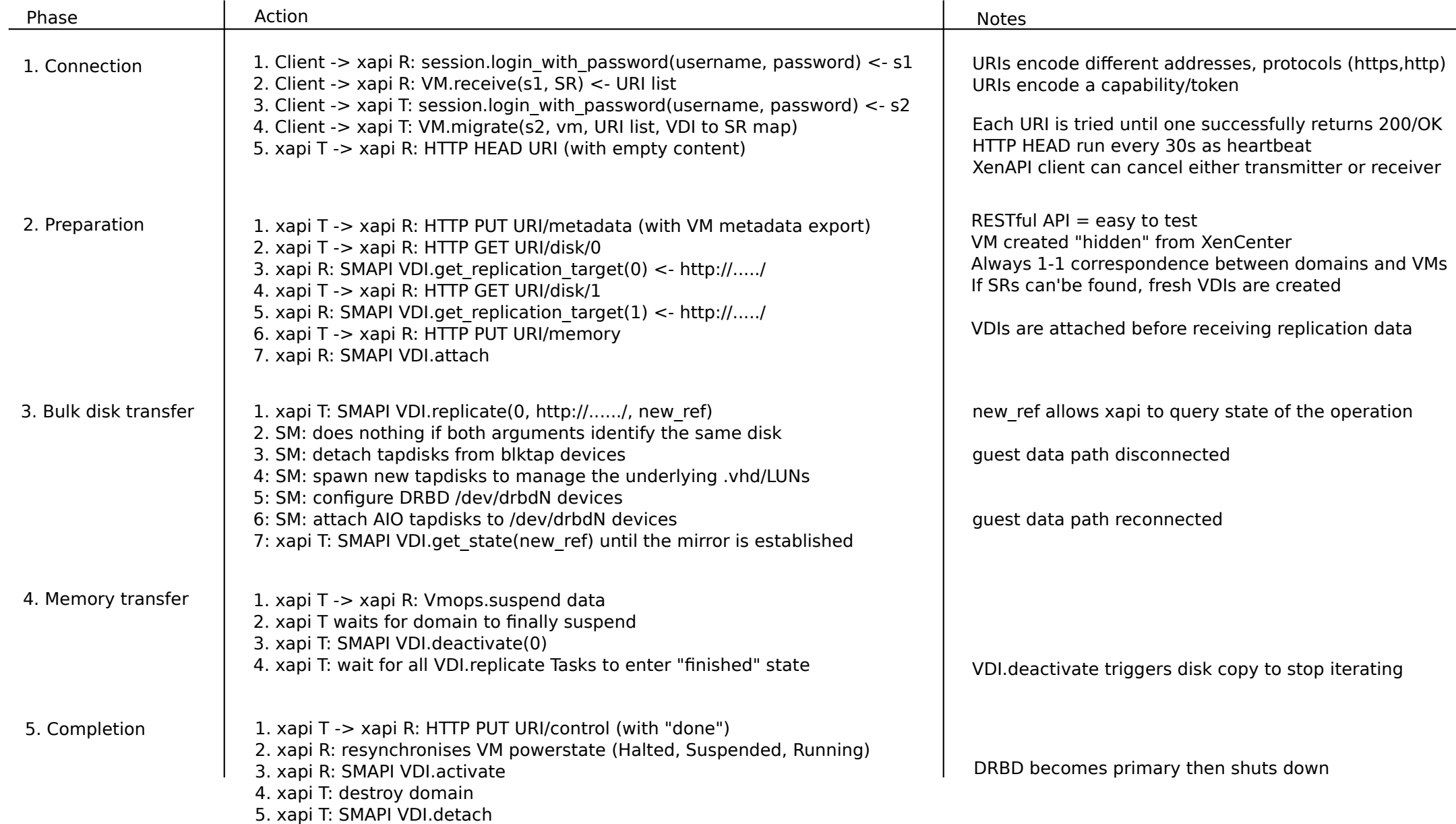